CS134 Lecture 18: Dictionaries

#### Announcements & Logistics

- **• Lab 6 Posted** 
	- **No pre-lab**, but relies on material covered Wednesday before spring break (Files) and today (Dictionaries)
	- **•** Be sure to read through the way the data is organized before lab
		- **•** Go over the **[Organizing the Data](http://cs.williams.edu/~cs134/labs/lab06.html#organizing-the-data)** section if you have Q's
- **Graded Midterm will be returned on Wednesday**
	- Few loose ends to tie up before we can return it to everyone

#### **Do You Have Any Questions?**

## Last Time: Files and Plotting

- **File reading:** Files are persistent data, usable between sessions and applications!
	- **•** Comma-Separated Values Files are a common format for data
- **•** Gave a template for **plotting** with **matplotlib**
	- **matplotlib** is a plotting API that we will use in Lab
	- Pattern match from examples, and feel free to refer to any pydoc3 documentation that would be helpful
- **Note**: Looking up documentation is OK **for matplotlib-related questions** (not OK for the computational thinking parts of the lab---that is where the computer science comes into play)

loday

- Discuss a new data structure: **Dictionary**
	- **Unordered** and **mutable** collection, just like **sets**
- Dictionaries are one of the most widely use ways to organize our data in "real world" applications
	- For many problems, dictionaries are often the most efficient (i.e., fast) and most natural way to represent the relationships among data

# Dictionaries

## Sequences vs Unordered Collections

• Sequence: a group of items that come one after the other (there is an implicit *ordering* of items)

## Sequences vs Unordered Collections

- Sequence: a group of items that come one after the other (there is an implicit *ordering* of items)
	- Sequences in Python: strings, lists, tuples, ranges
- Unordered Collection: a group of things bundled together for a reason but without a specific ordering
- For some use cases, it is better to store an unordered collection
	- Maintaining order between items is not always necessary
	- Ordering items comes at a cost in terms of efficiency!
- Python has two data structures which are **unordered**:
	- **• Dictionaries** and **sets:** both of them are **mutable**
	- We will discuss **dictionaries** today

#### Language Dictionaries

• What does an English dictionary store?

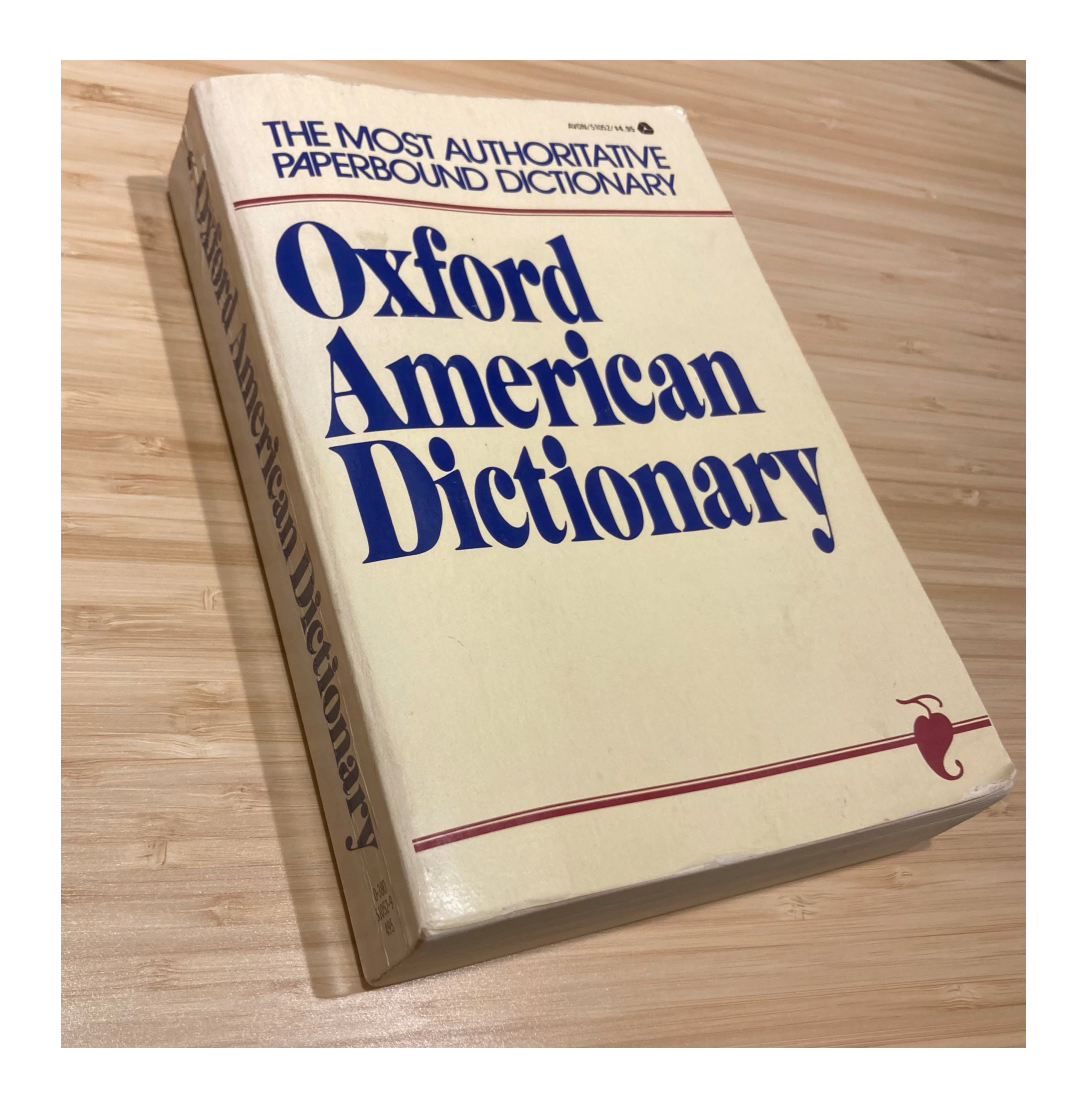

## Python Dictionaries

- A Python **dictionary** is a **mutable** collection that maps **keys** to **values**
	- Enclosed with *curly brackets*, and contains **comma-separated** items
	- Each item in the dictionary is a **colon-separated** *key-value pair*
	- There is no ordering among the keys of a dictionary!

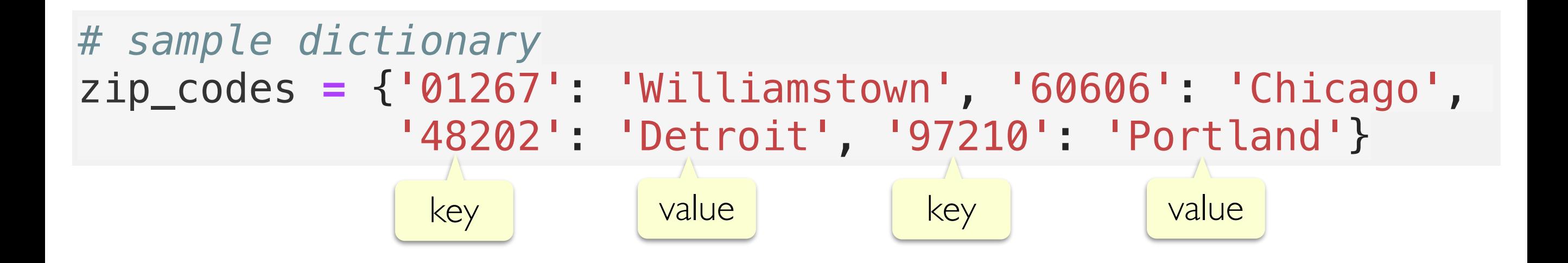

## Python Dictionaries

- **Keys** must be an **immutable** type such as ints, strings, or tuples
	- Keys of a dictionary must also be **unique**: no duplicates allowed!
- **Values** can any Python type (ints, strings, lists, tuples, etc.)

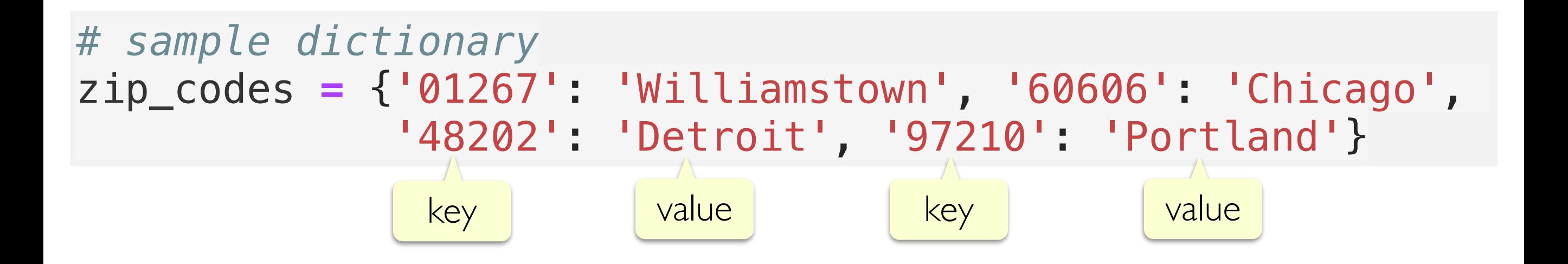

# Accessing Items in a Dictionary

- Dictionaries are **unordered** so we cannot access them by index
	- no notion of first or second item, etc.
- We instead lookup **values** in a dictionary using the corresponding keys as the subscript in [] notation
	- If the key exists, its corresponding value is returned
	- If the key is missing, the lookup produces a **KeyError**

#### Accessing Items in a Dictionary

>>> zip\_codes = {"01267": "Williamstown", "60606": "Chicago", "48202": "Detroit", "97210": "Portland"}

value associated with key '60606' >>> # what US city has this zip code? >>> zip\_codes["60606"] 'Chicago' >>> # what US city has this zip code?

value associated with key '48202' >>> zip\_codes["48202"] 'Detroit'

# Adding a Key, Value Pair

- Dictionaries are **mutable**, so we can add, remove, and update items
- To add a new **key-value** pair, we can simply assign the key to the value using:  $dict$  name  $[key] = value$

```
>>> zip_codes["11777"] = "Port Jefferson"
>>> zip_codes
```
- {'01267': 'Williamstown',
	- '60606': 'Chicago',
	- '48202': 'Detroit',
	- '97210': 'Portland',
	- '11777': 'Port Jefferson'}
- If the key already exists, an assignment operation as above will *overwrite* its value and associate the key with the new value

Add key, value pair '11777': 'Port Jefferson'

## Operations on Dictionaries

- Just like sequences, we can use the  $len()$  function on dictionaries to find out the **number of keys** it contains
- To check if a **key** exists or does not exist in a dictionary, we can use the in or not in operator, respectively

>>> zip\_codes

- {'01267': 'Williamstown',
	- '60606': 'Chicago',
	- '48202': 'Detroit',
	- '97210': 'Portland',
	- '11777': 'Port Jefferson'}

>>> len(zip\_codes)

5

```
in only checks the keys, not values! False
```
Should always check if a key exists before >>> "90210" in zip\_codes False >>> "01267" in zip\_codes True

>>> "Williamstown" in zip\_codes

accessing its value in a dictionary

## Creating Dictionaries

Direct assignment: provide key, value pairs delimited with  $\{ \}$ 

```
# direct assignment
scrabble_score ={'a':1, 'b':3, 'c':3, 'd':2, 'e':1,
                  'f':4, 'g':2, 'h':4, 'i':1, 'j':8,
                  'k':5, 'l':1, 'm':3, 'n':1, 'o':1,
                  'p':3, 'q':10,'r':1, 's':1, 't':1,
                   'u':1, 'v':8, 'w':4, 'x':8, 'y':4, 'z': 10}
```
**Note:** keys may be listed in any order, since dictionaries are unordered

# Creating Dictionaries

- Direct assignment: provide key, value pairs delimited with  $\{ \}$
- Start with empty dict and **add** key, value pairs
	- Empty dict is  $\{\}$  or **dict()**
- Apply the built-in function  $dist()$  to a list of paired items
	- Similar to constructor functions for other collection types: set(), tuple(), list()

- One common use of a dictionary is to store **frequencies**
- Let's write a function  $f$ requency () that takes as input a list of strings word\_lst and returns a dictionary freq\_dict with the unique strings in **word\_lst** as keys, and frequency (ints) as values
- For example if **word** lst is: ['hello', 'world', 'hello', 'earth', 'hello', 'earth']

the function should return a dictionary with the following items:

```
 {'hello': 3, 'world': 1, 'earth': 2}
```
• Let's write a function  $frequency()$  that takes as input a list of strings word\_lst and returns a dictionary freq\_dict with the unique strings in **word** lst as keys, and frequency (ints) as values

- Let's write a function  $f$ requency () that takes as input a list of strings word\_lst and returns a dictionary freq\_dict with the unique strings in **word** lst as keys, and frequency (ints) as values
- Pseudocode:
	- # for each word in our word\_lst:
		- # if the word isn't already in our freq\_dict, then add with count of 1
		- # otherwise, update the count
	- # return freq dict when done

• Let's write a function  $f$ requency () that takes as input a list of strings word\_lst and returns a dictionary freq\_dict with the unique strings in **word** lst as keys, and frequency (ints) as values

```
def frequency(word_lst):
    """Given a list of words, returns a dictionary
     of word frequencies"""
     freq_dict = {} # initialize accumulator as empty dict
     for word in word_lst:
         if word not in freq_dict:
             freq_dict[word] = 1 # add key with count 1
         else:
             freq_dict[word] += 1 # update count
     return freq_dict
```
# Data Analysis w Dictionaries of Dictionaries

# Exercise: Python code

You are a talent scout for an English football (soccer) club. The club you work for has a good defense, but a weak offense. So, you've been tasked with identifying a star striker to help score more goals!

So you decide to identify candidates in a data-driven manner.

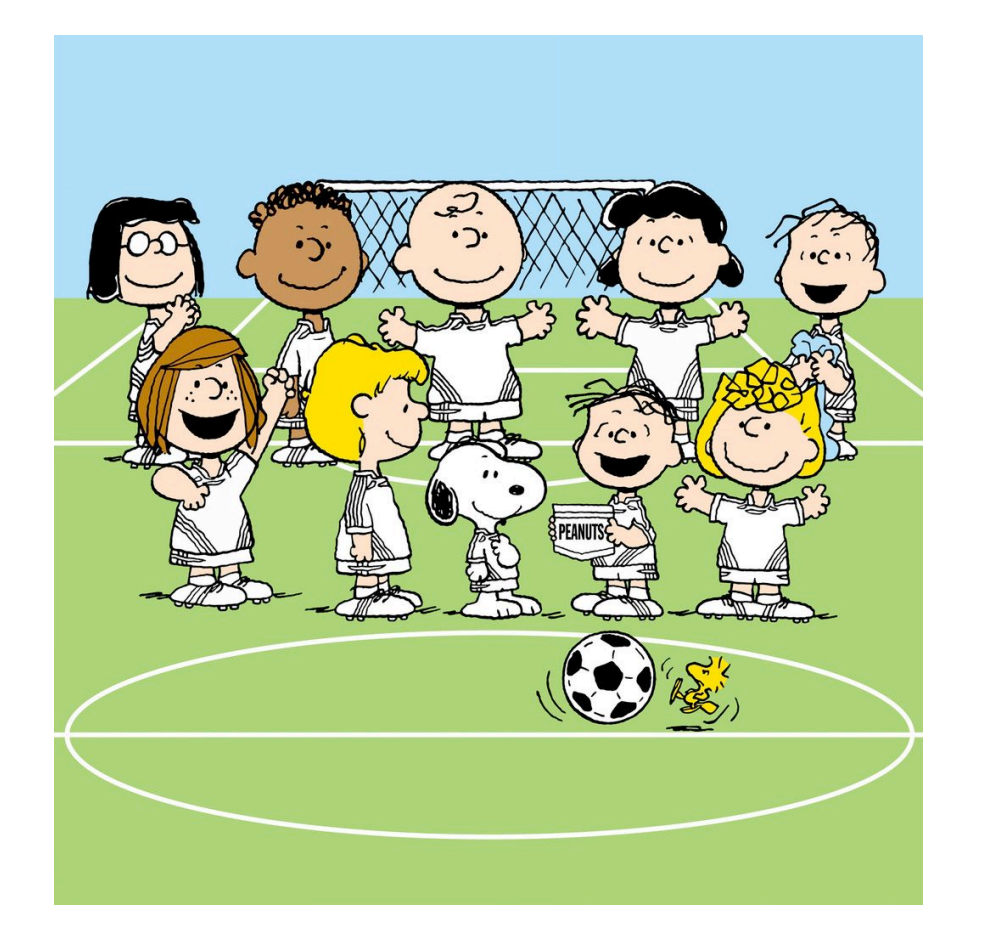

#### What we're aiming to produce

We will plot bar charts showing the most frequent goal scorers in various years, and use them to determine who to try and recruit to our team

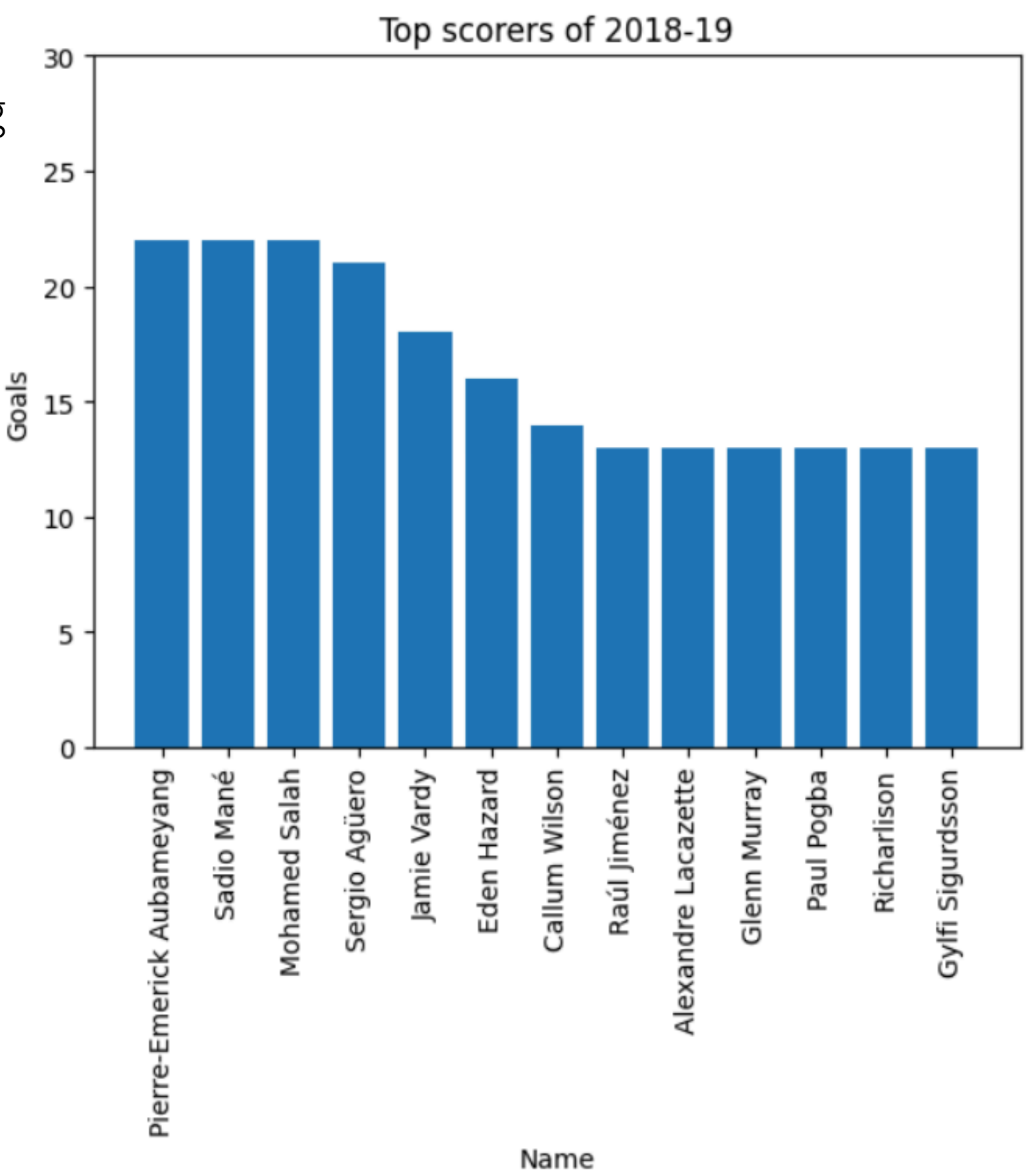

# Reading-in Data from a File to Dict

- First, let's take a look at our data,  $s$ easons2018-2022.csv
- In a spreadsheet viewer, it looks like the screenshot on the left
- In a terminal, the lines look like the right

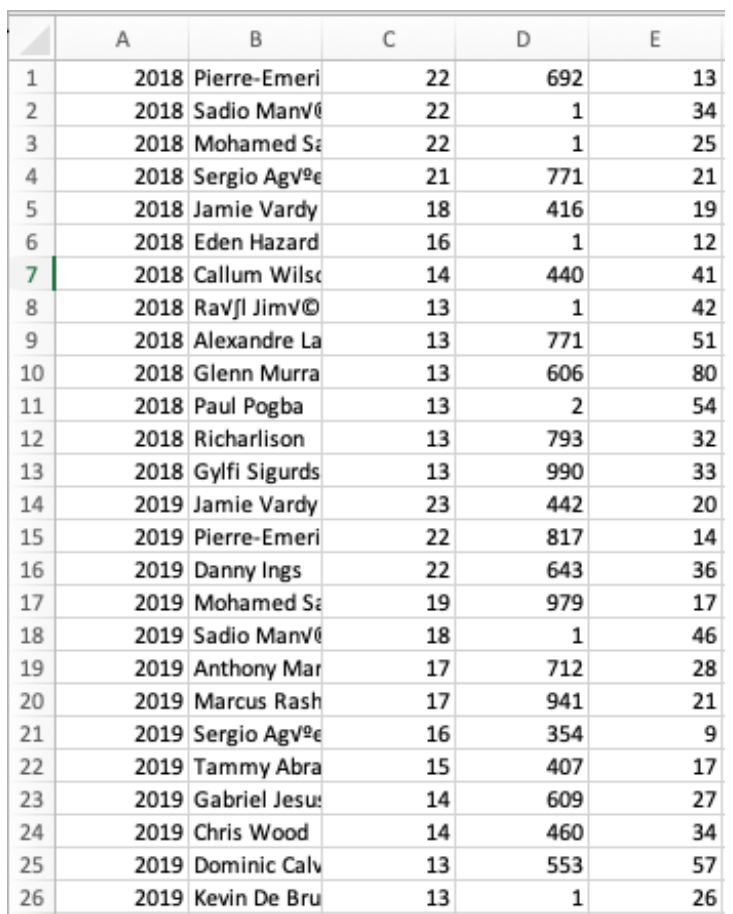

2018,Pierre-Emerick Aubameyang,22,692,13 2018,Sadio Mané,22,1,34 2018,Mohamed Salah,22,1,25 2018,Sergio Agüero,21,771,21 2018,Jamie Vardy,18,416,19 2018,Eden Hazard,16,1,12 2018,Callum Wilson,14,440,41 2018,Raúl Jiménez,13,1,42 2018,Alexandre Lacazette,13,771,51 2018,Glenn Murray,13,606,80

#### season,name,goals,passes,fouls

# Reading-in Data from a File to Dict

- Write a function that reads-in data & creates a data structure for plotting
- Want performance across seasons, names, and goals scored.
	- Outer dictionary, season\_table: maps season as keys (ints) to an inner dictionary (as values) that maps player names as keys (strings) to goals as values (ints).

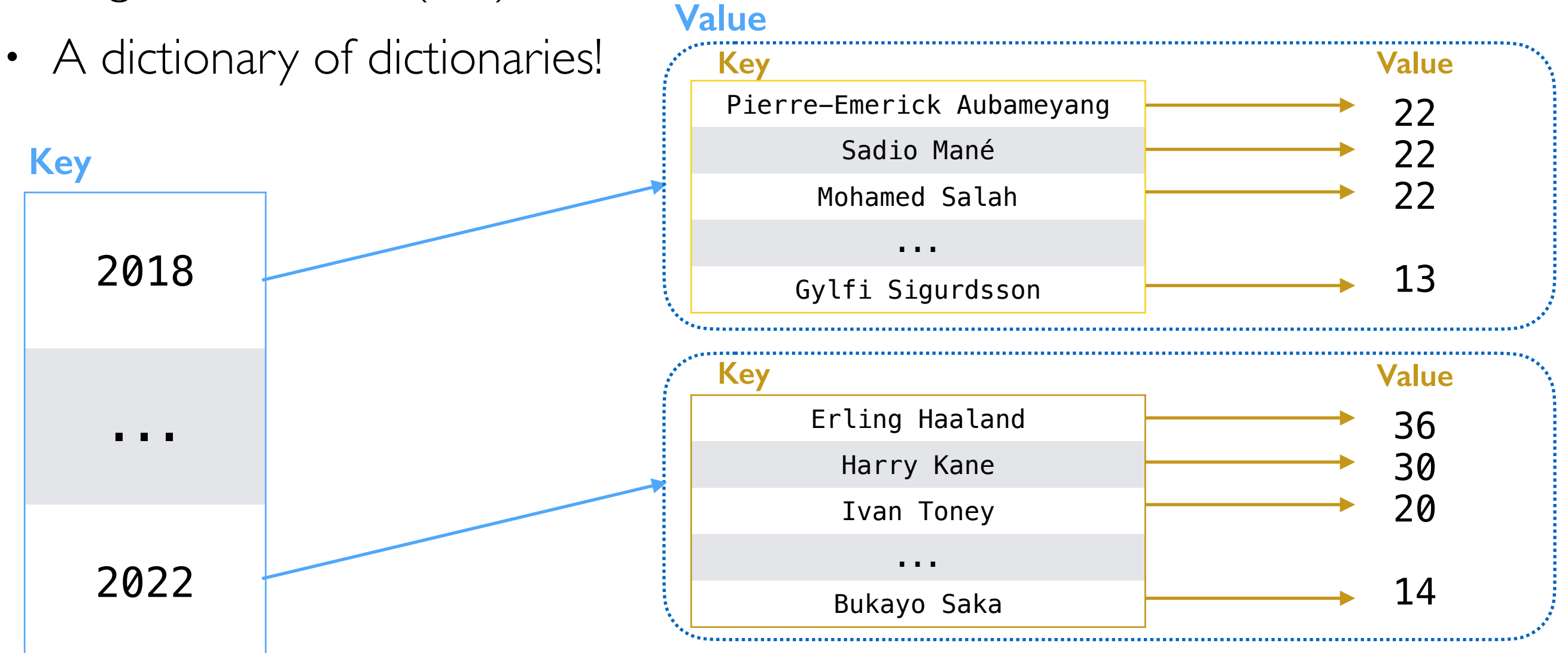

See Example Code in Python Notebook

## Reading-in Data from a File to Dict

```
def read_file(filename):
     season_table = dict() # initialize accum variable dict
     with open(filename) as in_file:
         # iterate over each line of the file
         for line in in_file:
             # remove extra newline at end
             line = strip(line)
             line_list = split(line, ',')
             # unpack the list using tuples
             season, name, goals, passes, fouls = line_list
             # convert to int 
            season, goals = int(season), int(goals)
```
#### Reading-in Data from a File

```
def read_file(filename):
     season_table = dict() # initialize accum variable dict
     with open(filename) as in_file:
         # iterate over each line of the file
         for line in in_file:
             # remove extra newline at end
             line = strip(line)
             line_list = split(line, ',')
             # unpack the list using tuples
             season, name, goals, passes, fouls = line_list
             # convert to int 
            season, goals = int(season), int(goals)
```
#### Create a Dictionary of Dictionaries

```
" if season, goals = int(season), int(goals)
             name_table = dict()
             if season in season_table:
                 name_table = season_table[season]
             # we could check to see if name is in name_table,
             # but we know each name only appears once per season
             name_table[name] = goals # add name -> goals inner dictionary
def read_file(filename):
     season_table = dict() # initialize accum variable dict
     with open(filename) as in_file:
         # iterate over each line of the file
         for line in in_file:
             # remove extra newline at end
             line = strip(line)
             line_list = split(line, ',')
             # unpack the list using tuples
             season, name, goals, passes, fouls = line_list
             # convert to int
```

```
 # add name_table back to season_table
 season_table[season] = name_table
```
**return** season\_table

## To Plot: Split Values into x and y lists

• With  $\mathsf{matplotlib},$  we'll need a list of x and associated y values

```
selected_season = 2018 # season we'll produce list for
top_scorers2018 = []
num_goals2018 = []
if selected_season in season_table: # check it exists
     name_table = season_table[selected_season]
     for name in name_table:
         top_scorers2018 += [name]
         num_goals2018 += [name_table[name]]
```
>>> print(len(top\_scorers2018), ':', top\_scorers2018) >>> print(len(num\_goals2018), ':', num\_goals2018)

13 : ['Pierre-Emerick Aubameyang', 'Sadio Mané', 'Mohamed Salah', 'Sergio Agüero', 'Jamie Vardy', 'Eden Hazard', 'Callum Wilson', 'Raúl Jiménez', 'Alexandre Lacazette', 'Glenn Murray', 'Paul Pogba', 'Richarlison', 'Gylfi Sigurdsson']

13 : [22, 22, 22, 21, 18, 16, 14, 13, 13, 13, 13, 13, 13]

# Plotting

**import** matplotlib.pyplot **as** plt *# the x axis values are just num of names to provide even spacing for each bar* x\_values **=** list(range(len(top\_scorers2018))) *# the y axis values are determined by the number of goals scored* y\_values **=** num\_goals2018 *# Create a new figure:* plt.figure() *# Make it a bar chart* plt.bar(x\_values, y\_values) *# Set x tick labels from names # rotate by 90 so labels are vertical and do not overlap* plt.xticks(x\_values, top\_scorers2018, rotation**=**90) *# Set title and label axes* plt.title("Top scorers of 2018-19") plt.xlabel("Name") plt.ylabel("Goals") *# specify y axis range* plt.ylim([0, 30]) *# Show our chart:* plt.show()

## Plotting

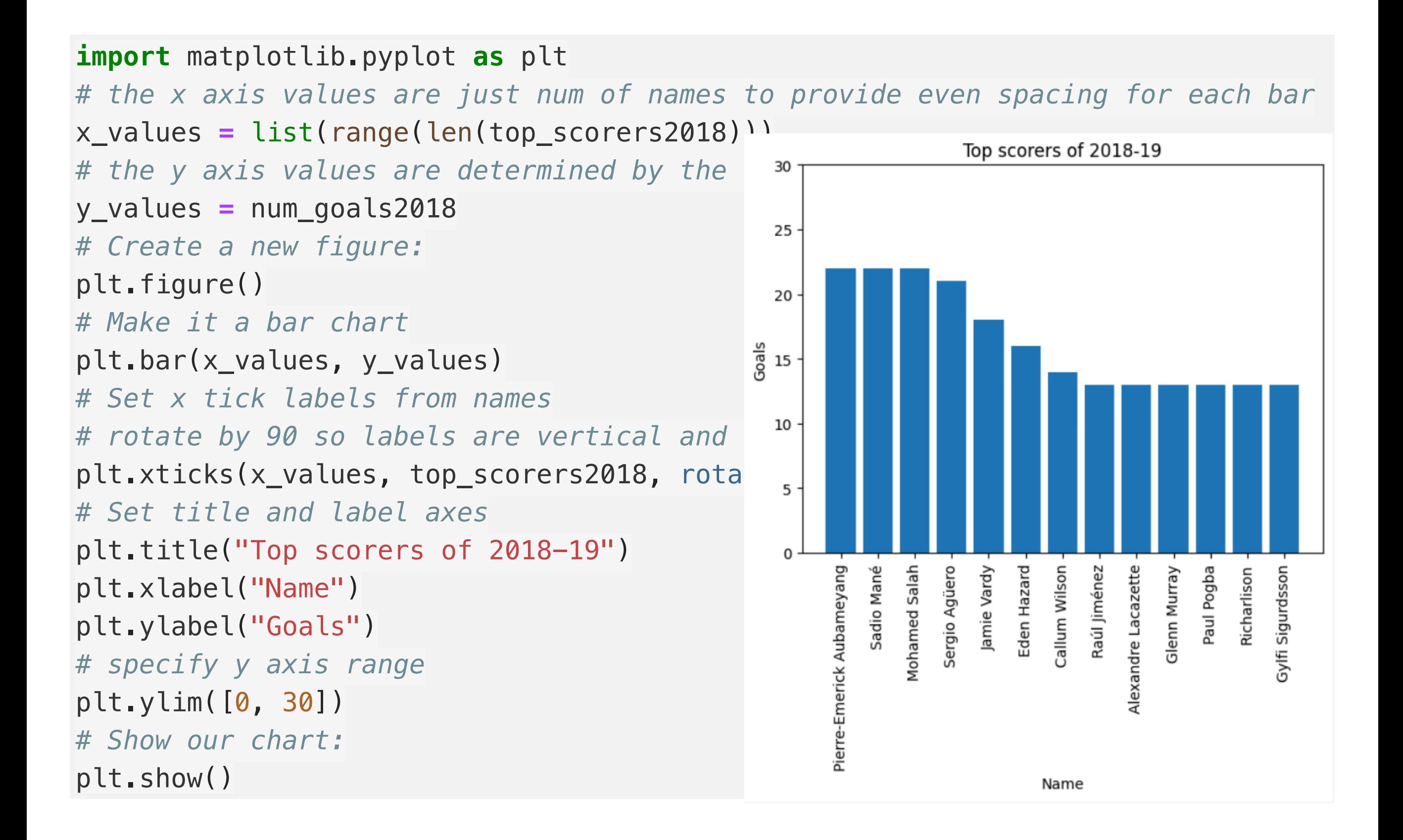